*ornitho.de*

# **Totfund-Tool**

Stand: 08.02.2024

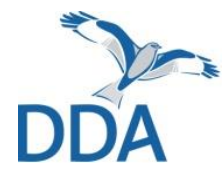

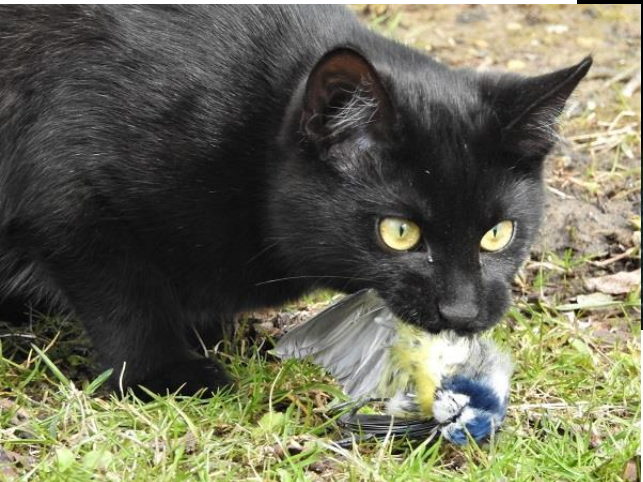

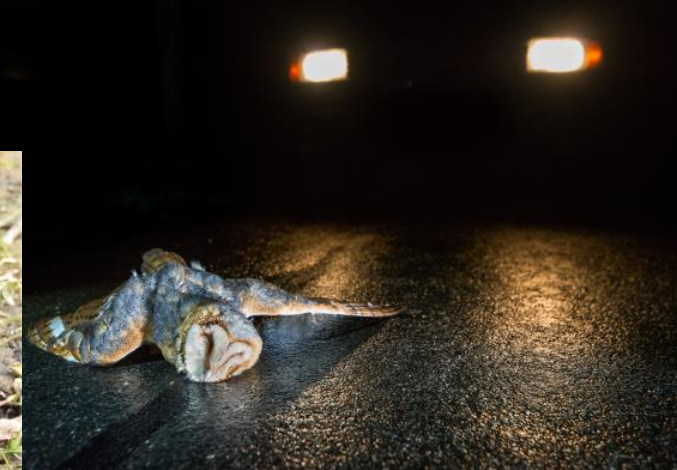

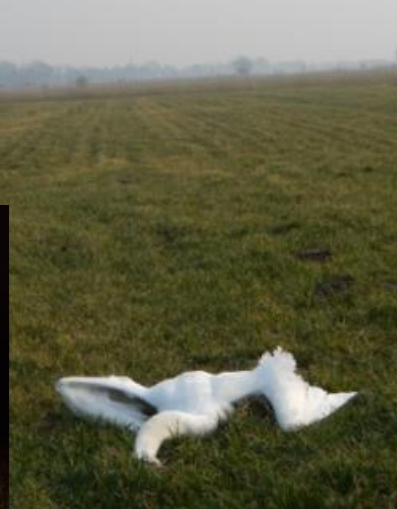

Foto: V. Prüter

Foto: J. Amshoff

Foto: L. Schindowski

### **Einführung**

Neben natürlichen Todesursachen fallen viele Vögel auch dem Straßenverkehr zum Opfer, kollidieren mit Fensterscheiben und Windenergieanlagen oder verenden an Stromleitungen. Auch illegale Verfolgung ist leider weiterhin ein Thema.

Durch das Totfund-Tool in *ornitho.de*, das auch in der ornitho-App *NaturaList* und anderen ornitho-Portalen verfügbar ist, können die Ursachen für Verletzungen oder den Tod von Vögeln künftig sehr systematisch erfasst werden.

Die Eingabe kann auf zwei Wegen erfolgen, die im Folgenden genauer erläutert werden:

- **[Eingabe über die ornitho-App](#page-2-0)** *NaturaList*
- **[Eingabe über](#page-3-0)** *ornitho.de*

Wir hoffen auf diese Weise hilfreiche Daten für den Naturschutz gewinnen zu können und möchten Sie dazu ermuntern, die neuen Möglichkeiten zu nutzen!

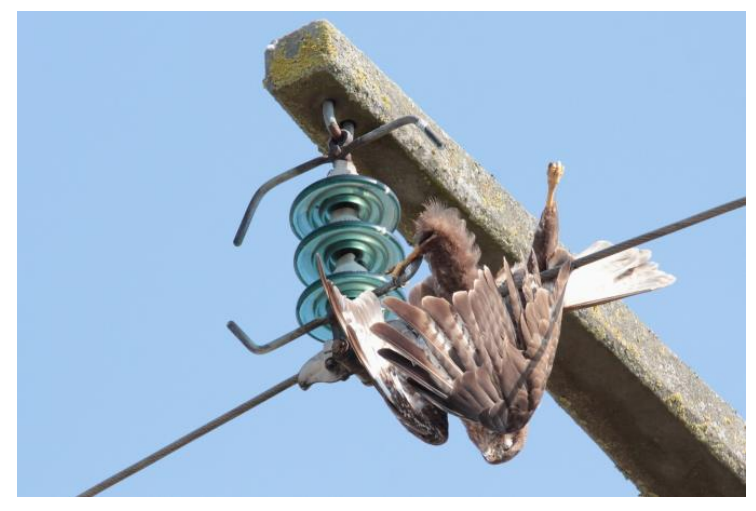

Foto: R. Dehner

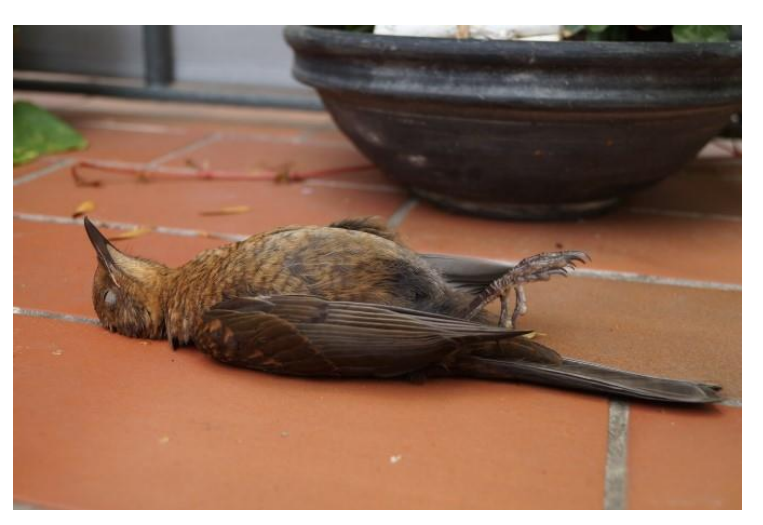

Foto: J. Baudson

#### <span id="page-2-0"></span>**Eingabe über die ornitho-App** *NaturaList*

In *NaturaList* findet sich in der Eingabemaske ein entsprechendes Feld "Tot oder verletzt". Es öffnet sich im nächsten Schritt das neue Totfund-Tool, über das die verschiedenen Ursachen ausgewählt werden können. Die fünf häufigsten Ursachen sind als Direktverknüpfung besonders schnell auswählbar.

Je nach gewählter Ursache erfolgt im nächsten Schritt eine spezifische Abfrage weiterer Details.

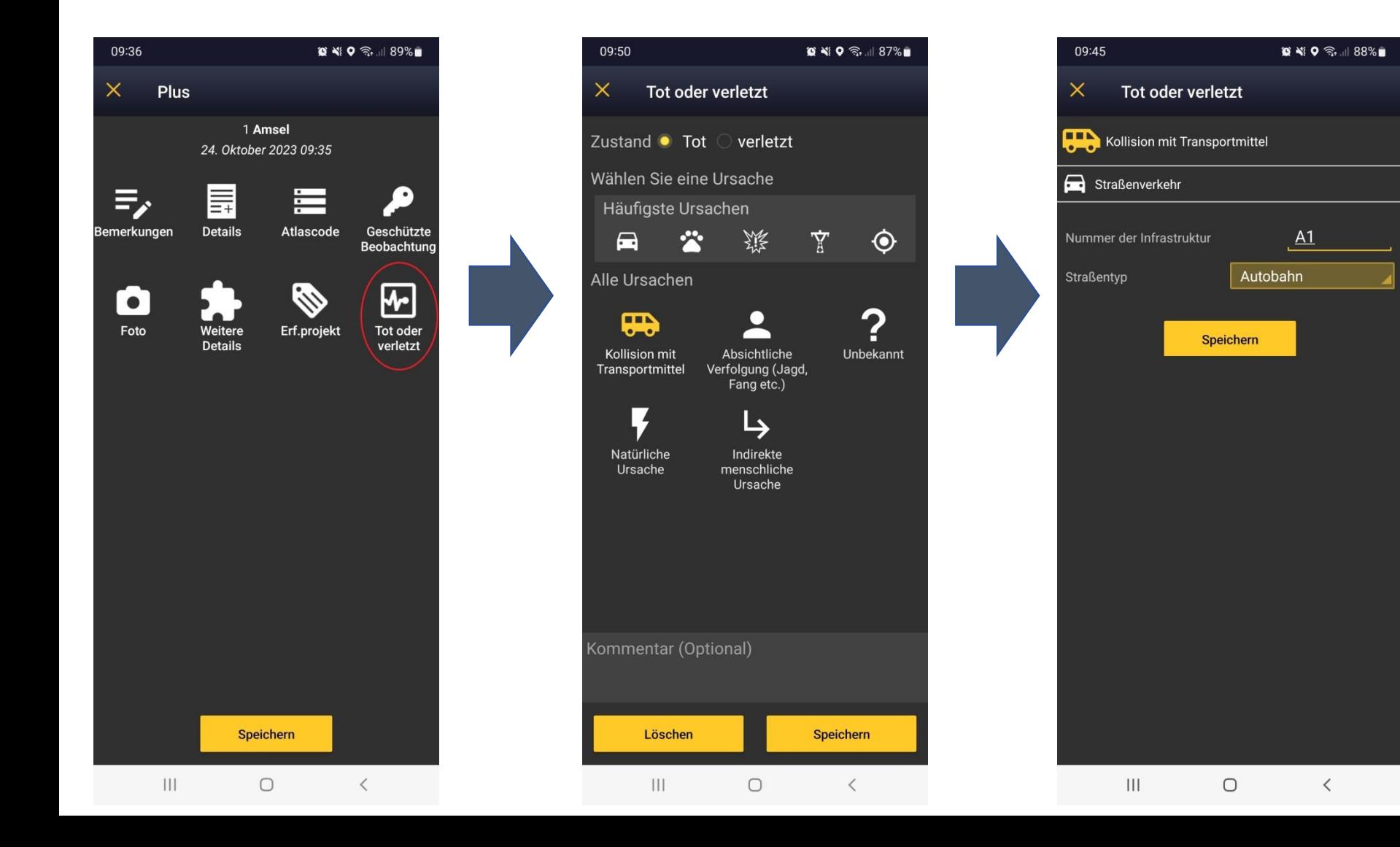

#### <span id="page-3-0"></span>**Eingabe über** *ornitho.de*

Die Eingabe über die Webseite von *ornitho.de* startet wie gewohnt mit der Auswahl des Beobachtungsorts. Im anschließenden Eingabeformular mit den Angaben was wann beobachtet wurde, kann nun in den optionalen Angaben ausgewählt werden, dass der entdeckte Vogel tot oder verletzt war (siehe Abb.).

Nach dem Speichern öffnet sich im nächsten Schritt das neue Totfund-Tool, über das die verschiedenen Ursachen ausgewählt werden können. Die fünf häufigsten Ursachen sind als Direktverknüpfung besonders schnell auswählbar.

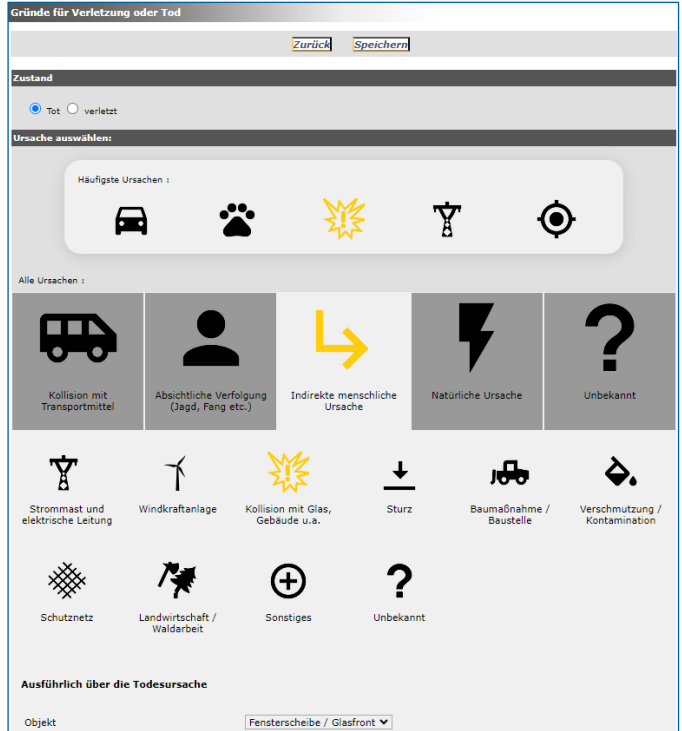

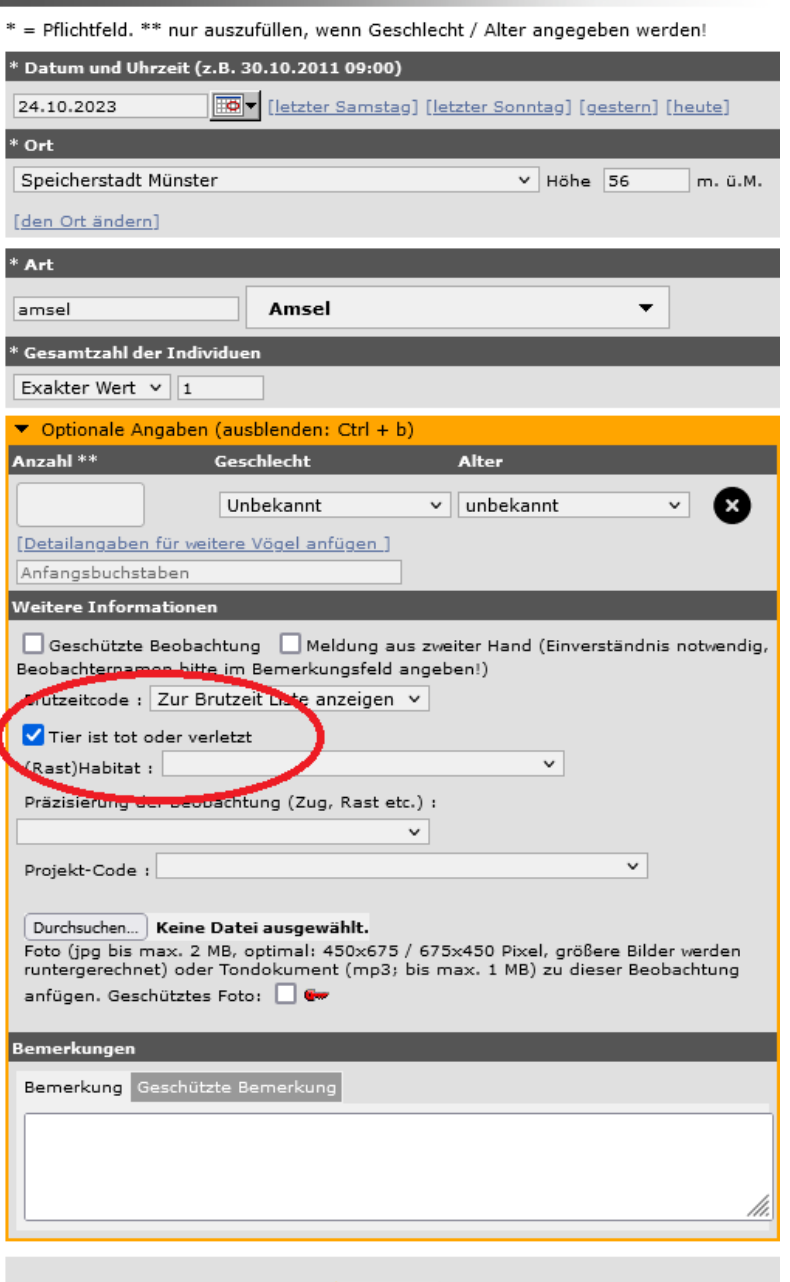

Speichern

Beobachtungen melden - Vögel

### **Übersicht über Todes-/Verletzungsursachen**

Damit Sie bei der Eingabe der Ursachen möglichst präzise Angaben machen können, haben wir alle verfügbaren Todes-/Verletzungsursachen zusammengestellt. Die einzelnen Todesursachen sind verschiedenen Hauptkategorien zugeordnet. Mit einem Klick auf das Symbol der Hauptkategorie gelangen Sie zu den Unterkategorien sowie den abgefragten Detailangaben:

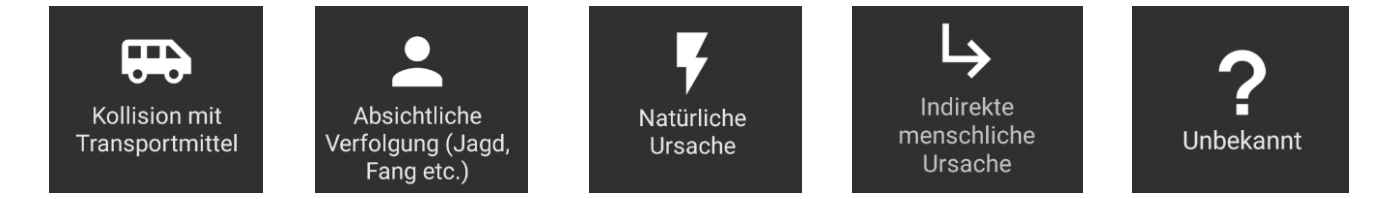

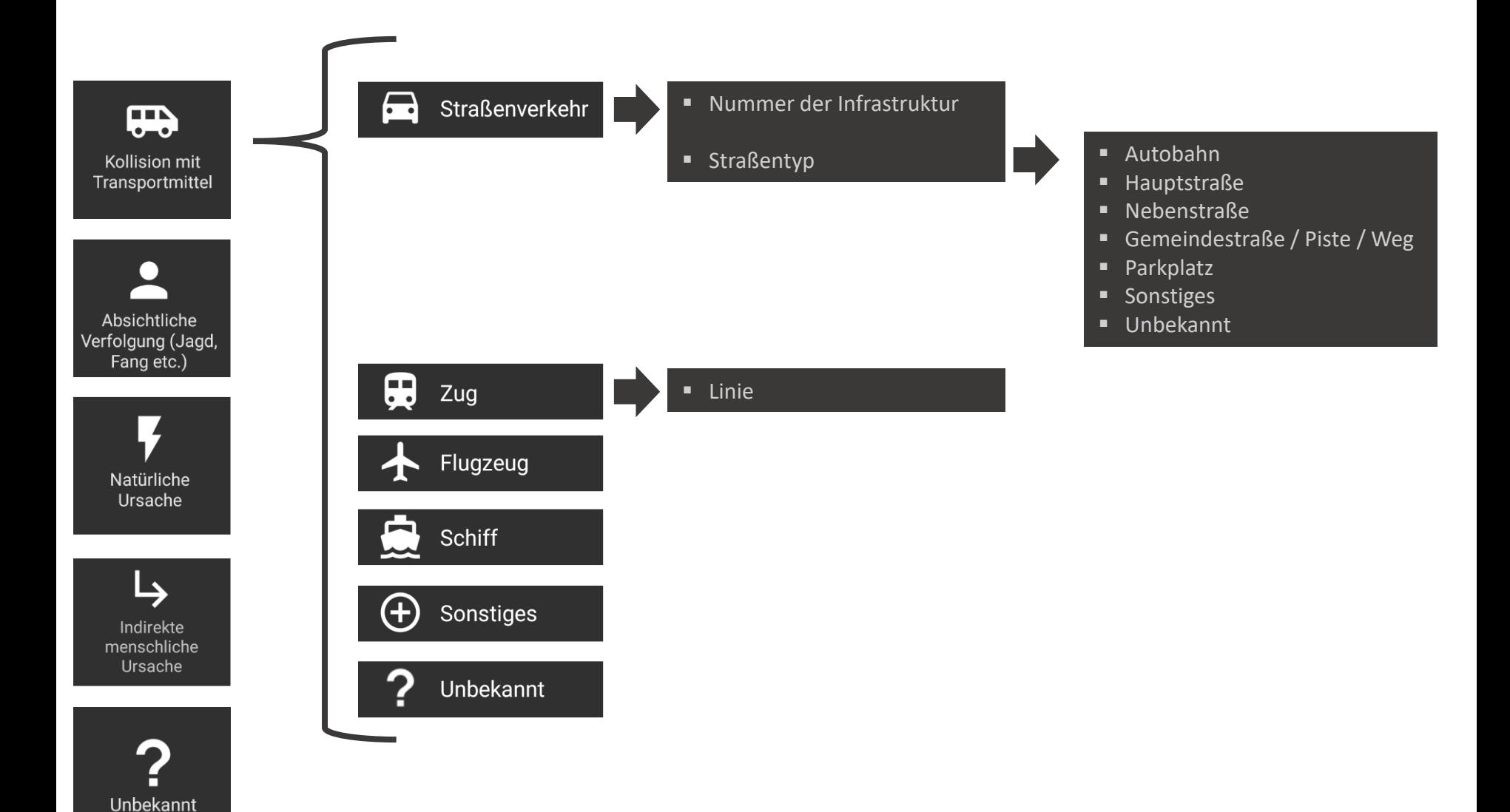

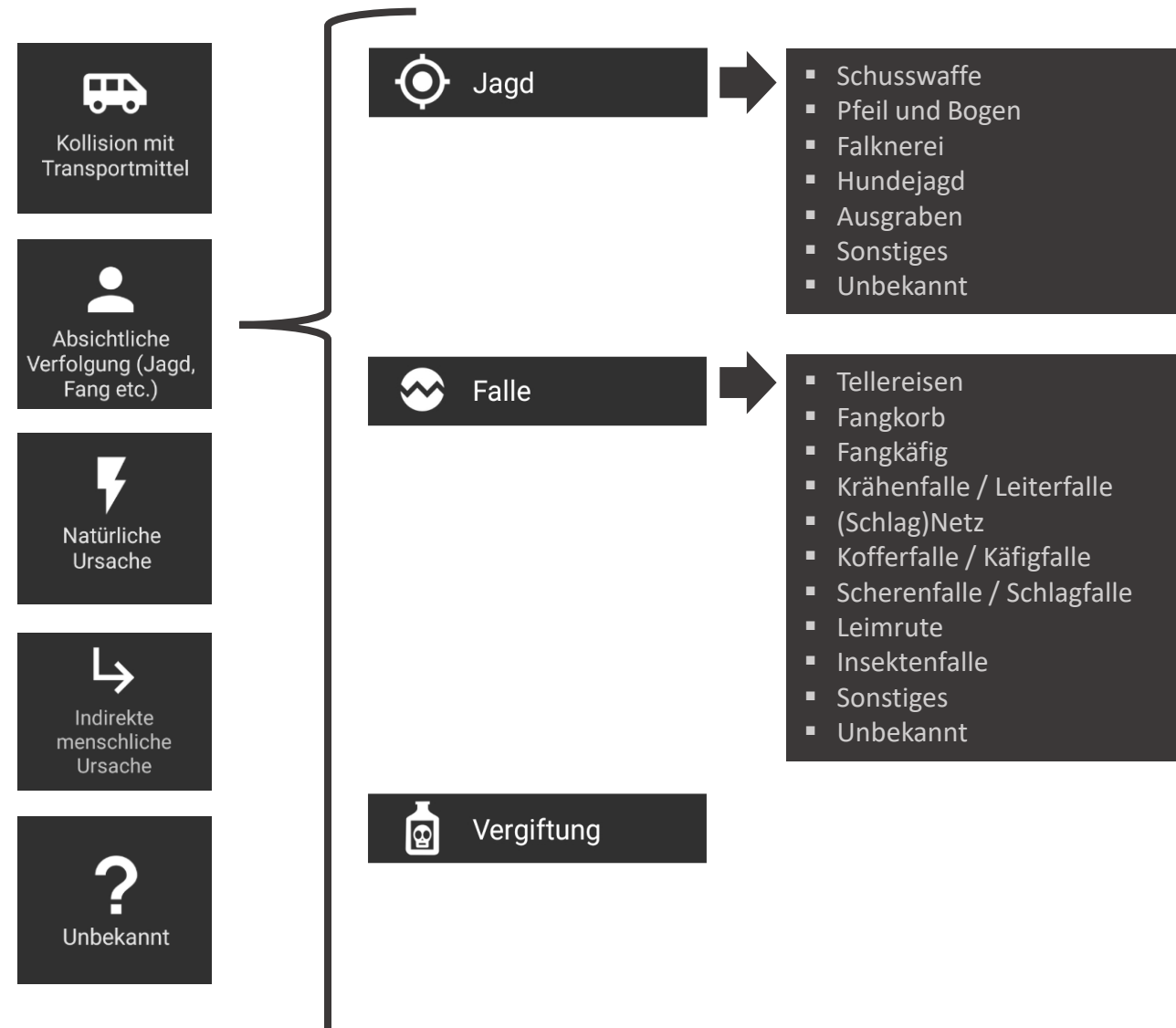

#### **weitere Optionen siehe folgende Folie**

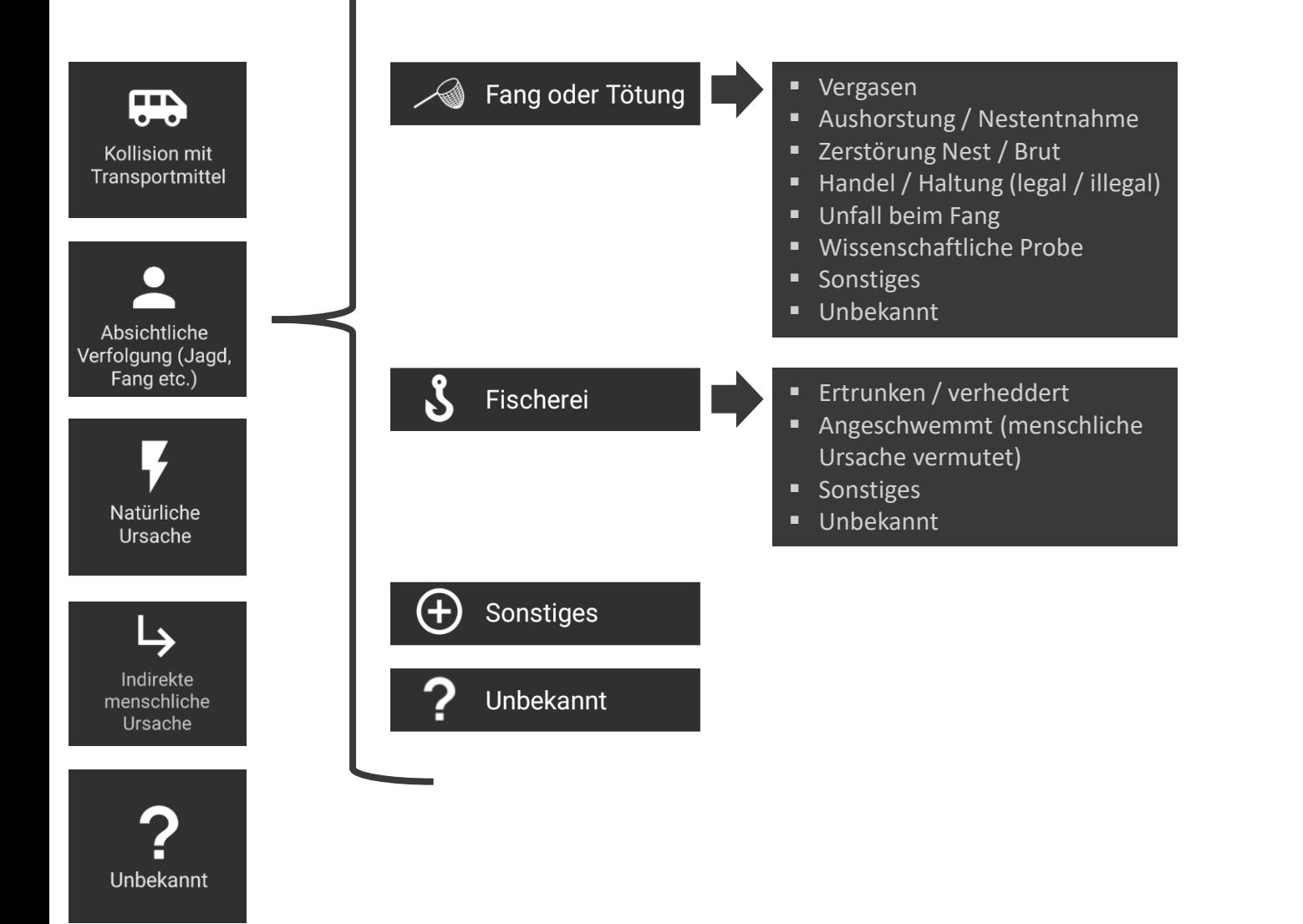

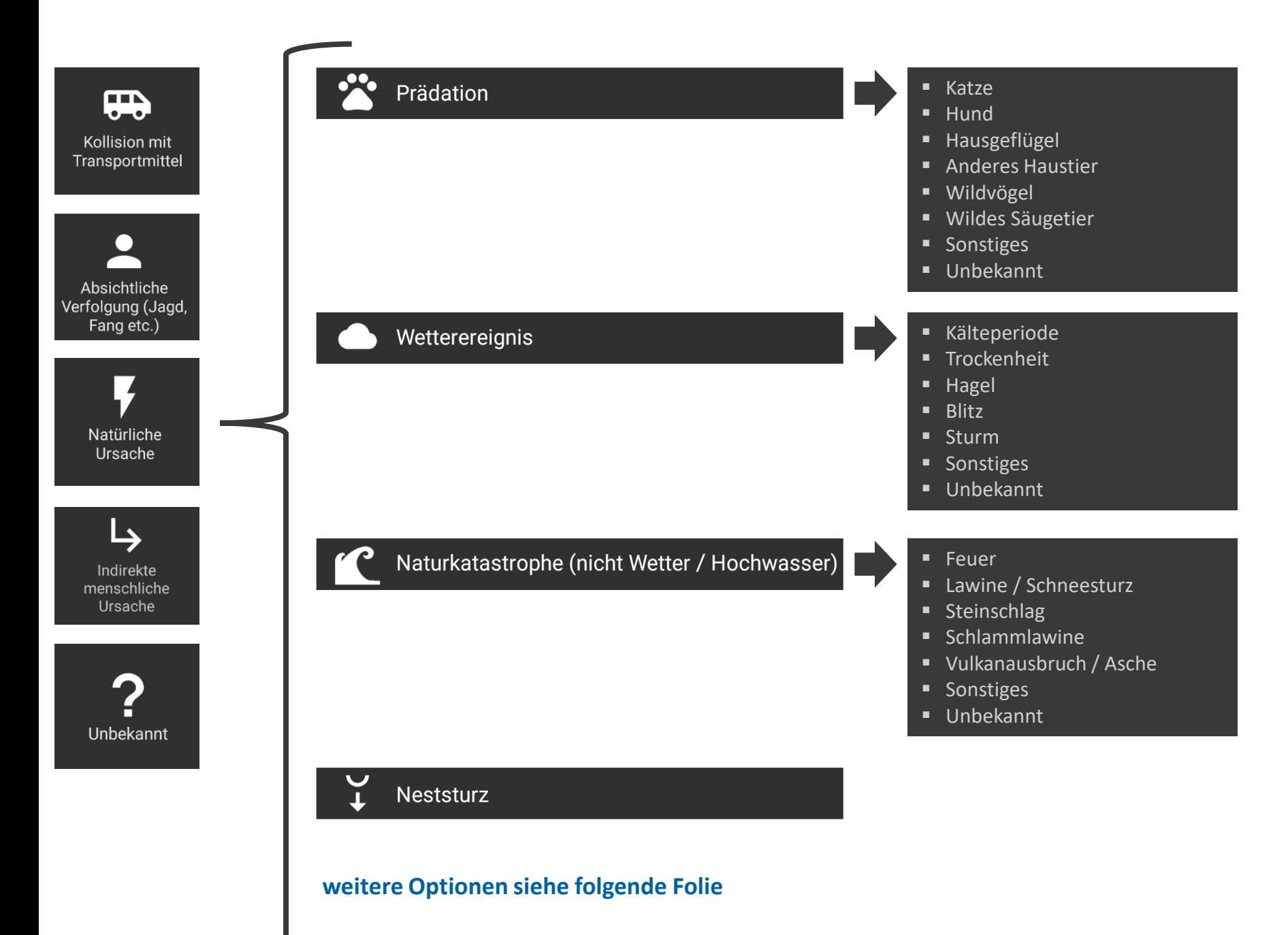

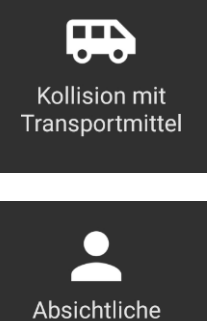

#### Erschöpfung  $\approx$

慾 Krankheit / Parasiten

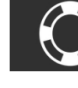

 $\overline{\phantom{0}}$ 

Verfolgung (Jagd,

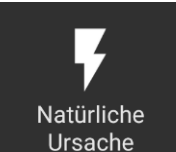

Fang etc.)

 $\mapsto$ 

Indirekte menschliche Ursache

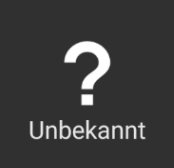

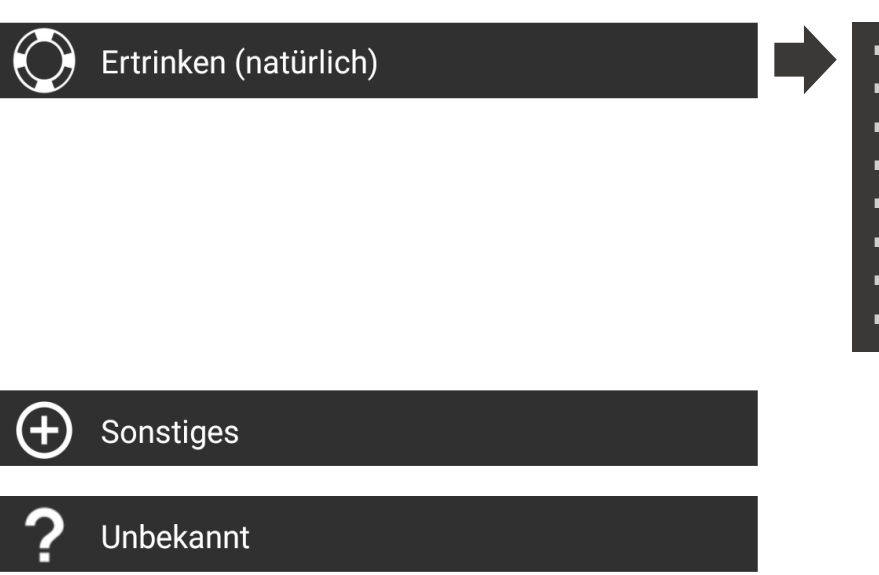

Tränke / Trog Becken / Bassin

**Bewässerungsbecken** Natürliches Gewässer Überflutung / Hochwasser

Pfütze

**Sonstiges** Unbekannt

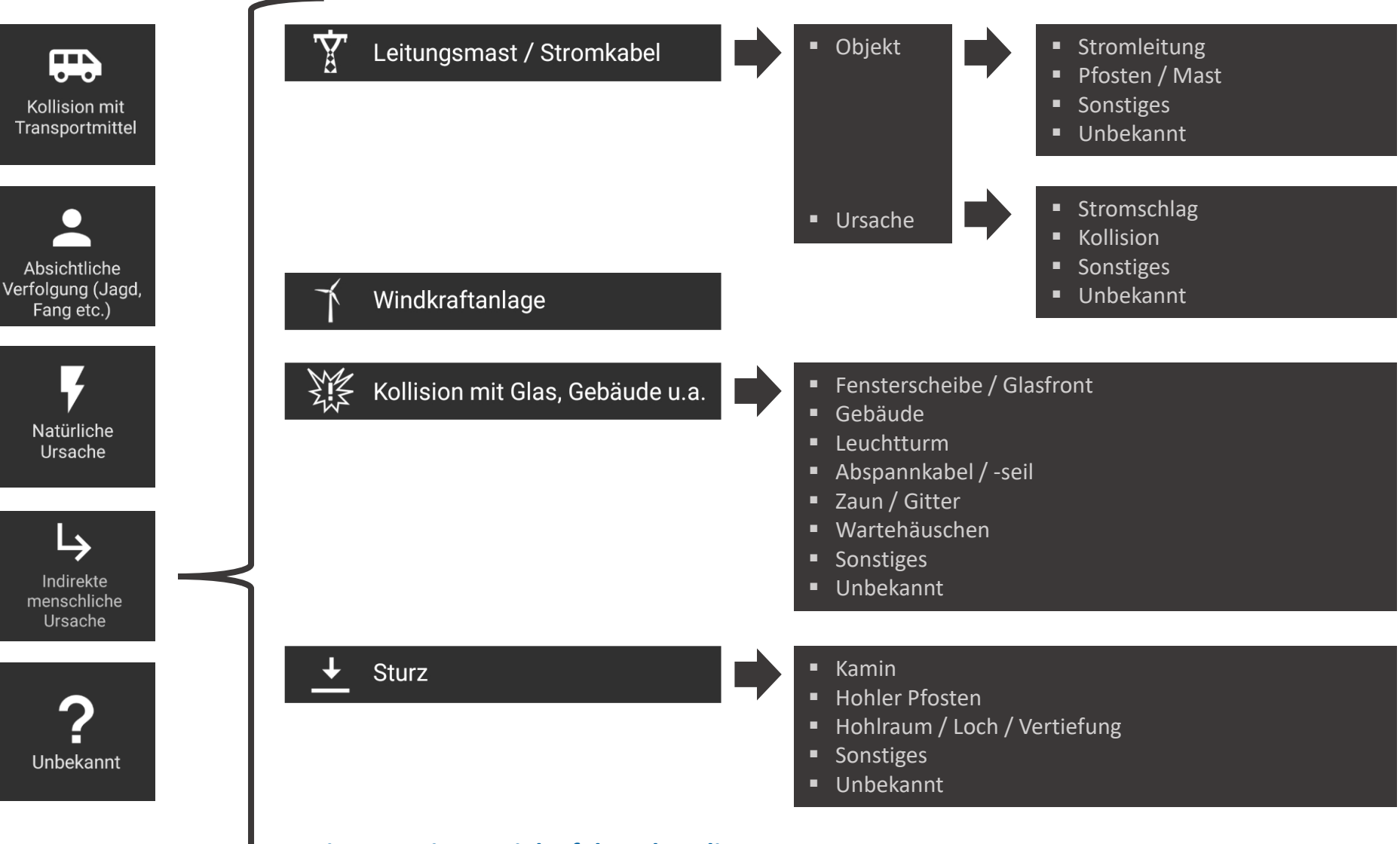

#### **weitere Optionen siehe folgende Folie**

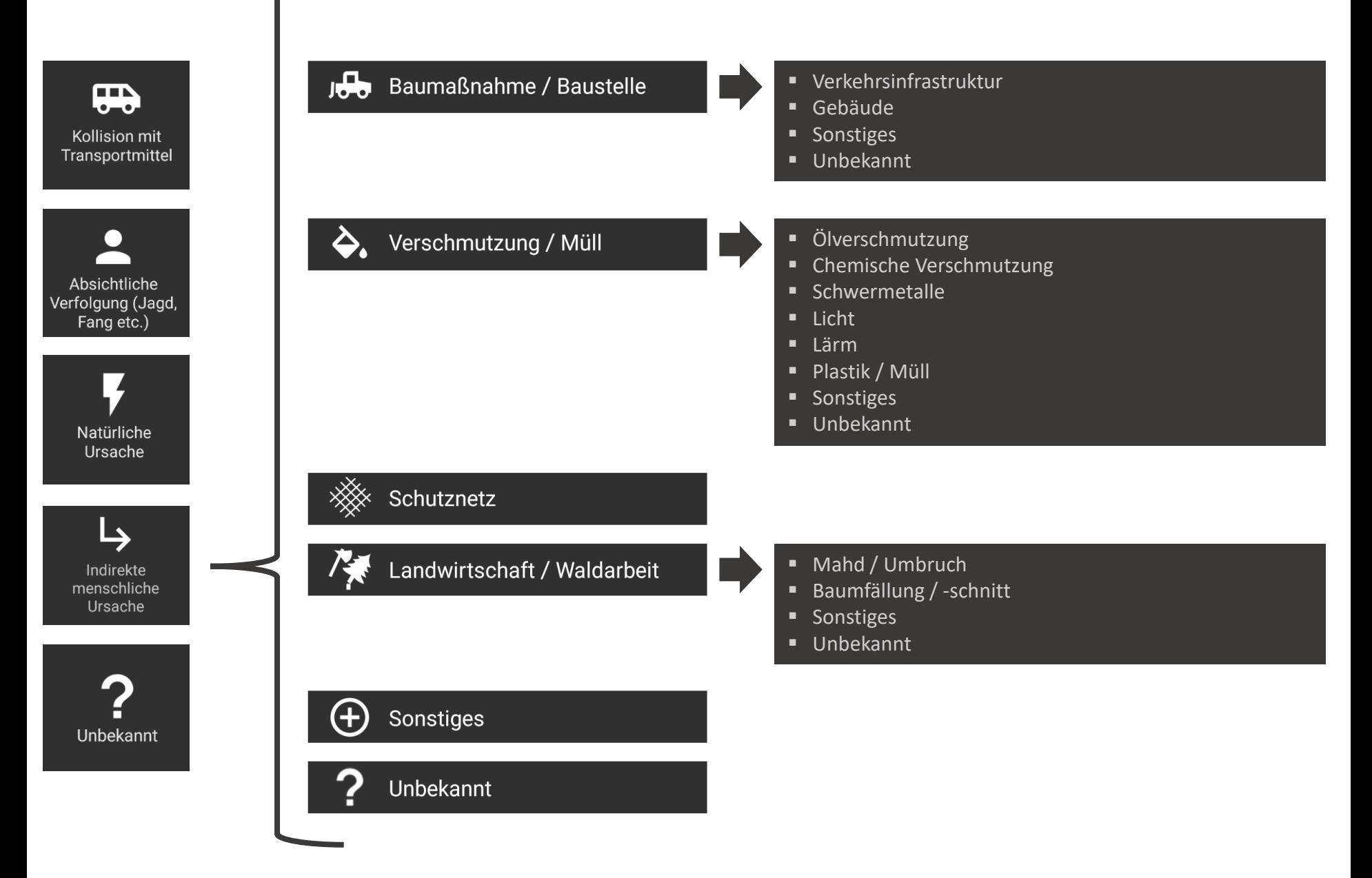

## **DANKE**

Die Entwicklung des Totfund-Tools in *ornitho.de* erfolgte im Rahmen des Projektes "Wie, wo und wann kommen Vögel zu Tode? Einführung eines Totfund-Moduls auf *ornitho.de*", das von der Ernst-Commentz-Stiftung unter der Nummer N12/2018 gefördert wurde.

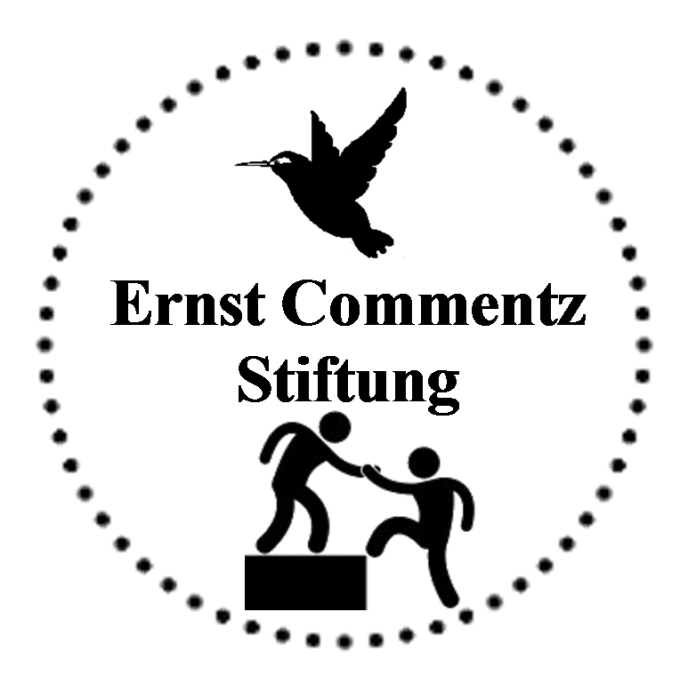